## 求人者マイページの かんたん開設マニュアル

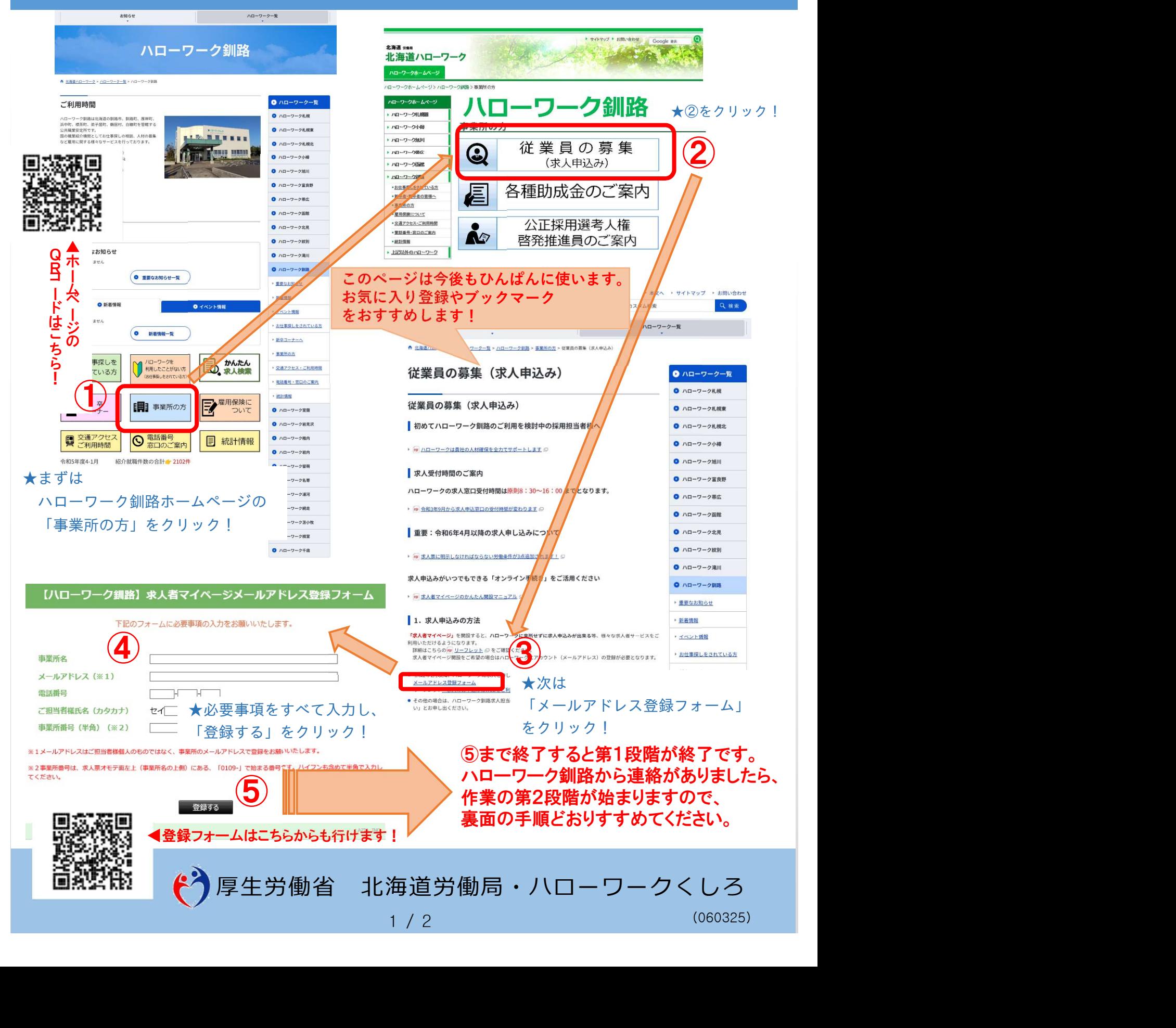

◆◆ マイページ開設手順

第1段階のメールアドレス(=アカウント)登録が完了しましたら、ハローワーク釧路からご連絡します。 その後、下記の手順でマイページの開設をお願いします。

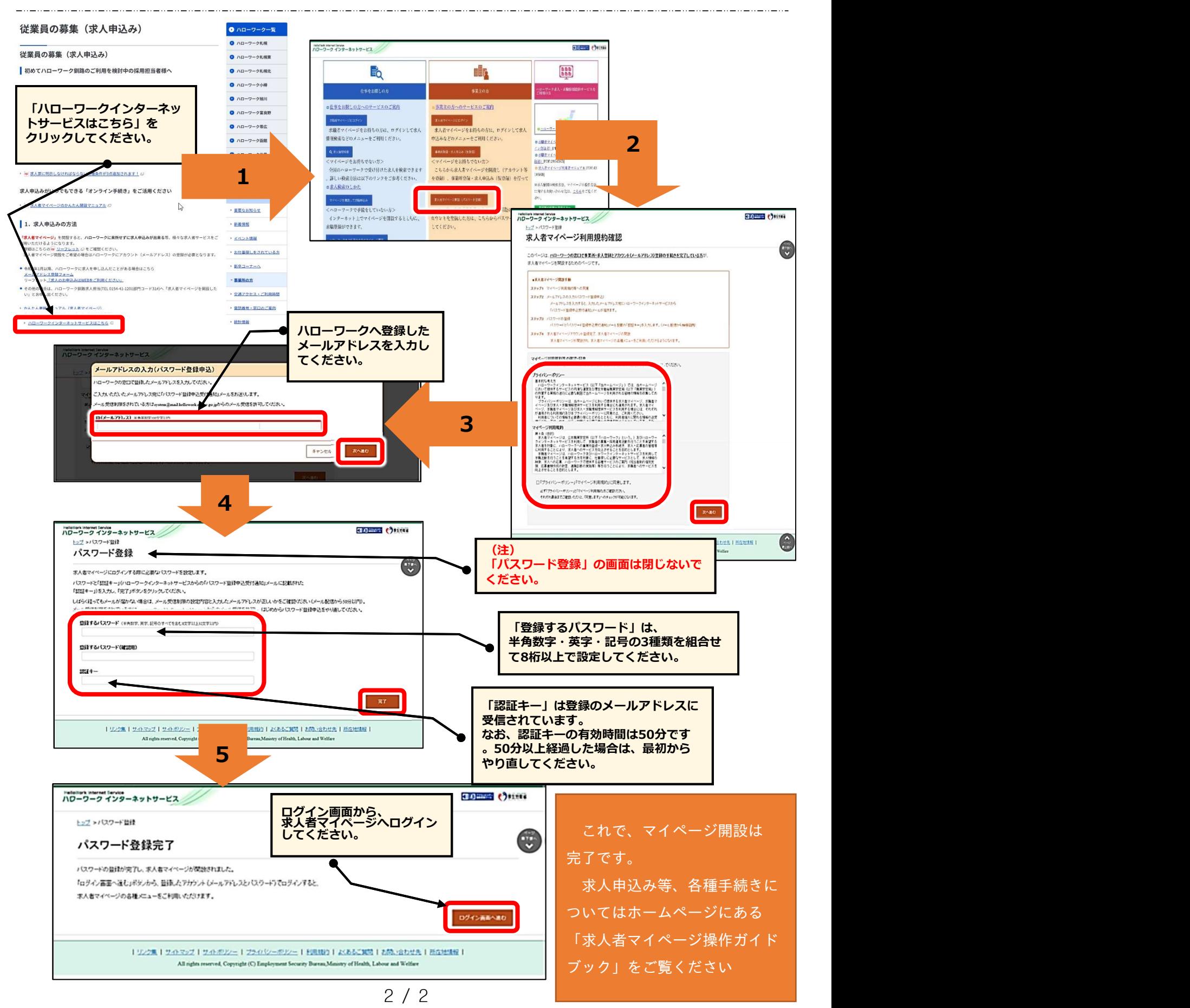